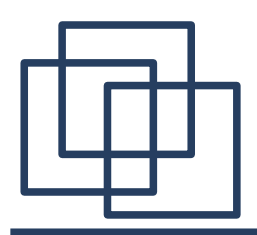

### **XML i SOAP**

- 1. XML (eXtensive Markup Language).
- wprowadzenie,
- zastosowania,
- przykłady,
- specyfikacje DTD (Document Type Definition).
- 2. SOAP (Simple Object Access Protocol)
- struktura wiadomości,
- zdalne wywołanie metody z wykorzystaniem SOAP,
- przykłady.

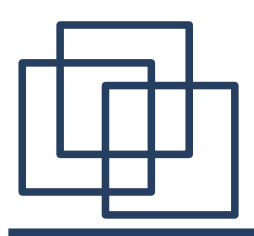

# **XML - wprowadzenie**

XML (eXtensive Markup Language) jest tekstowym językiem znaczników. Współcześnie jest on używany do wymiany danych między programami działającymi w środowisku sieciowym. Podobnie jak HTML do opisu danych używa tagów (identyfikatorów otoczonych nawiasami "<" i ">", np. " $\langle \text{tag} \rangle$ "). W przeciwieństwie do HTML'a tagi służą raczej do identyfikacji danych a nie do określenia sposobu ich prezentacji.

```
<message>
   <to>odbiorac@adres.net</to>
   <from>nadawca@innyadres.net</from>
   <subject>coś o XML'u</subject>
   <text>
       Ciekawe to czego to jest potrzebne.
   </text>
</message>
```
# **XML - wprowadzenie**

Najważniejsza różnica pomiędzy XML i HTML polega na przestrzeganiu hierarchicznego formatu dokumentu w pierwszym przypadku:

- dla każdego tagu musi istnieć tag zamykający: (**<text>...</text>**),
- tag <text> może być zamknięty tylko przez </text>,
- tagi nie zawierające treści można zapisywać w postaci **<text/>**.

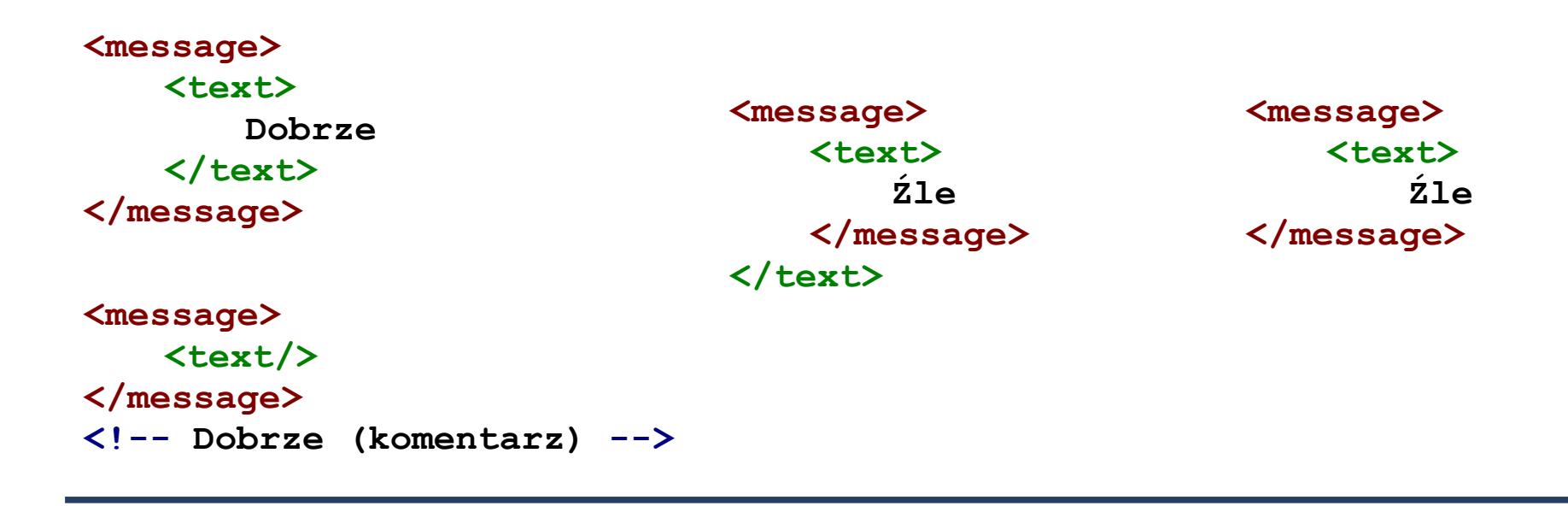

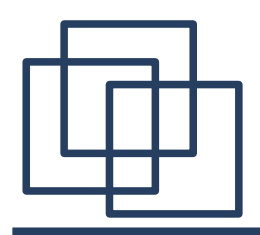

# **XML tagi i atrybuty**

Tagi mogą posiadać atrybuty – dodatkową informację zawartą wewnątrz tagu:

```
<message to="odbiorac@adres.net" from="nadawca@innyadres.net" 
           subject="coś o XML'u">
   <text>
       Ciekawe do czego to jest potrzebne.
   </text>
</message>
```
Używanie atrybutów i tagów wewnętrznych jest niemal równoważne tzn. wiadomości (messages) opisywane przez dwa przedstawione dokumenty XML są takie same. Wybór sposobu opisu uzależniony jest od upodobania i konkretnej sytuacji.

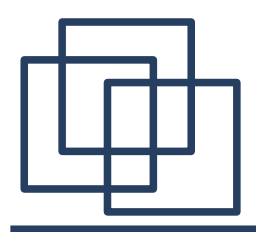

## **XML nagłówek**

Każdy dokument XML rozpoczyna się (opcjonalnym) nagłówkiem.

W najprostszej wersji wygląda on następująco:

**<?xml version="1.0"?>**

Często jednak zawiera on dodatkowe informacje, np.

```
<?xml version="1.0" encoding="ISO-8859-1" standalone="yes"?>
```
- **version** określa wersję XML wykorzystywaną do opisu danych,
- **encoding** kodowanie znaków wewnątrz dokumentu. Domyślnie UTF-8 (tzw. compressed unicode).
- **standalone** określa, czy dokument jest zależny od jakiś zewnętrznych dokumentów.

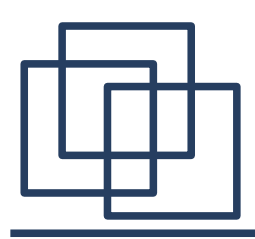

## **XML – zastosowania**

Jest wiele powodów dla których warto używać XML'a. Niektóre z nich:

- <u>format tekstowy</u> można wykorzystać dowolny edytor tekstowy do obsługi dokumentu XML,
- identyfikacja (opis) danych główny nacisk na strukturę danych a nie na sposób ich prezentacji,
- prosta konwersja do formatów korzystających ze styli możliwość łatwego zdefiniowania przekształceń dokument XML w formaty określające sposób prezentacji dokumentu (HTML, PDF, TeX, RTF),
- modularność poszczególne moduły mogą być używane wielokrotnie
- odwołania do innych dokumentów,
- hierarchiczna struktura pozwala zwykle na szybsze przeszukiwanie dokumentu.

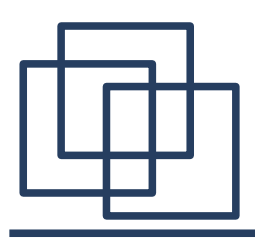

### **XML - zastosowania**

#### **Podstawowe zastosowania XML'a.**

- tradycyjne przetwarzanie danych dane zapisane w formacie XML są przetwarzane przez odpowiedni program,
- programowanie opisane dokumentami (*document-driven programming*) sposób działania programu jest opisany w dokumencie XML, który opisuje używane obiekty, logikę biznesową, interfejs użytkownika. Na podstawie tych informacji aplikacja jest tworzona "w locie",
- archiwizacja fundament dla document-driven programming. Odpowiednio skonfigurowane komponenty mogą zostać zapisane do późniejszego wykorzystania,
- powiązywanie (binding) dokument opisujący strukturę XML'a (DTD) może być wykorzystany do budowy szkieletu aplikacji przetwarzającej dane.

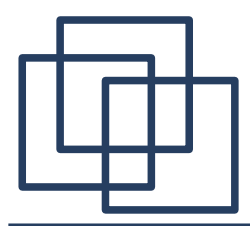

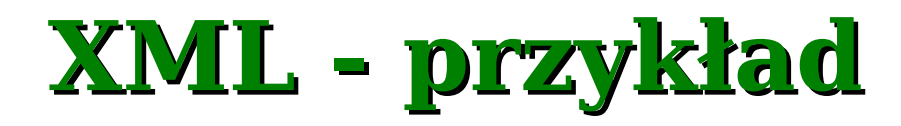

```
<?xml version='1.0' encoding='utf-8'?>
<!-- A SAMPLE set of slides -->
<slideshow title="Przykładowy pokaz slajdów" 
           date="24.01.2005" 
           author="Anonim"
>
   <!-- TITLE SLIDE -->
   <slide type="all">
       <title>Obudź się!</title>
   </slide>
   <!-- OVERVIEW -->
   <slide type="tech">
       <title>Przegląd</title>
       <item>Dlaczego <em>XML</em> jest wspaniały</item>
       <item/>
       <item>Technologia <em>SOAP</em> z załącznikami</item>
   </slide>
```
**</slideshow>**

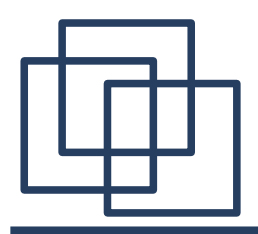

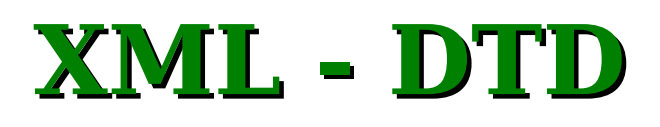

Aby poprawnie zinterpretować dane zapisane w XML'u korzysta się ze specyfikacji zapisanej w plikau DTD (*Document Type Definition*). Dzięki temu program analizujący dokument XML (parser) potrafi sprawdzić formalną poprawność pliku oraz utworzyć odpowiednie obiekty. I tak:

#### **<!ELEMENT slideshow (slide+)>**

mówi, że element **slideshow** zawiera z co najmniej jedną strukturę **slide**. Kwalifikatory:

- ? zero lub jedną,
- $\bullet$  \* zero lub więcej,
- $\bullet$  + jedną lub więcej.

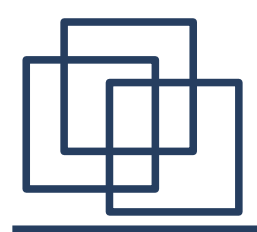

**>**

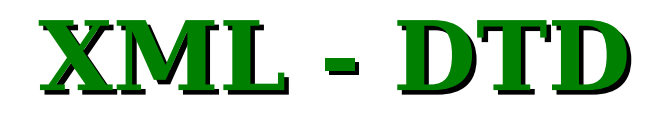

#### **<!ATTLIST slideshow**

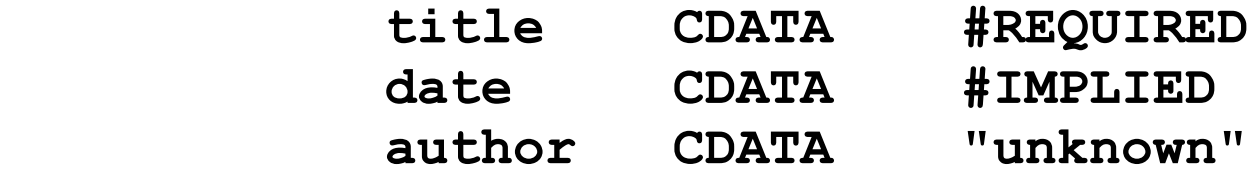

określa trzy atrybuty pojawiające się w tagu **slideshow**. Każdy z nich jest typu **CDATA** – (nieparsowalne) pole tekstowe. Podanie **title** jest wymagane w przeciwieństwie do **date** i **author**. Jeśli **date** nie zostanie podana wartość tego atrybutu jest określona przez aplikację przetwarzającą dane. W przypadku braku określenia pola author zostanie mu przypisana domyślna wartość "unknown". Inny często używany typ to **#PCDATA** – parsowalne pole tekstowe.

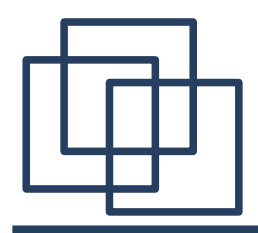

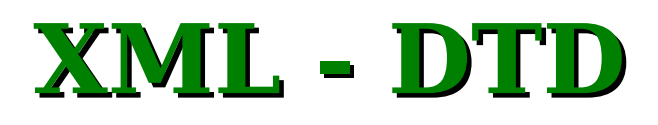

#### **<!ELEMENT slide (title, item\*)> <!ATTLIST slide type (tech | exec | all) #IMPLIED**

Struktura **slide** składa się z title oraz dowolnej liczby obiektów **item**. Każdy slide może posiadać atrybut **type** przybierający jedną z trzech wartości: **tech**, **exec**, **all**.

Warto zwrócić uwagę, że dokument ani dokument XML ani odpowiadający mu DTD nie zawiera interpretacji odpowiadającej tym trzem stałym wartościom.

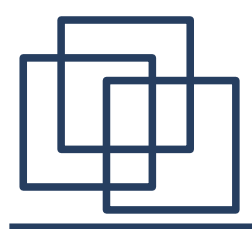

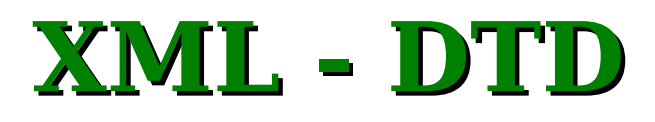

Przykładowy plik DTD dla pokazanego wcześniej dokumentu mógłby wyglądać następująco:

```
<?xml version='1.0' encoding='us-ascii'?>
```

```
<!-- DTD dla przykładowego pokazu slajdów -->
```

```
<!ELEMENT slideshow (slide+)>
<!ATTLIST slideshow 
            title CDATA #REQUIRED
            date CDATA #IMPLIED
            author CDATA "unknown"
>
<!ELEMENT slide (title, item*)>
<!ATTLIST slide 
            type (tech | exec | all) #IMPLIED
>
<!ELEMENT title (#PCDATA)>
<!ELEMENT item (#PCDATA | item)* >
```
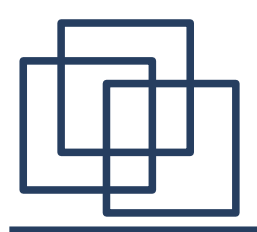

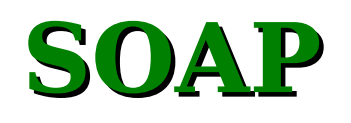

SOAP (*Simple Object Access Protocol*) jest ogólnym protokołem do przesyłania wiadomości (*messages*). Jest też standardem wykorzystywanym obecnie do komunikacji z usługami sieciowymi (*web services*). Wiadomość to dokument w formacie XML, który może być przesyłany za pośrednictwem dowolnego, popularnego protokołu z warstwy zastosowań (najczęściej HTTP lub HTTPS).

SOAP jest wykorzystywany w ramach architektury orientowanej na usługi, umożliwiając przekształcenie aplikacji rozproszonej na usługi SOAP, które mogą być zdalnie wywołane za pomocą dowolnego urządzenia.

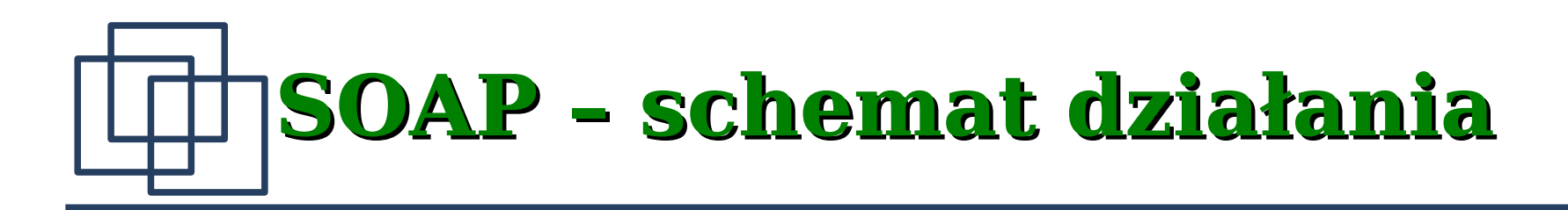

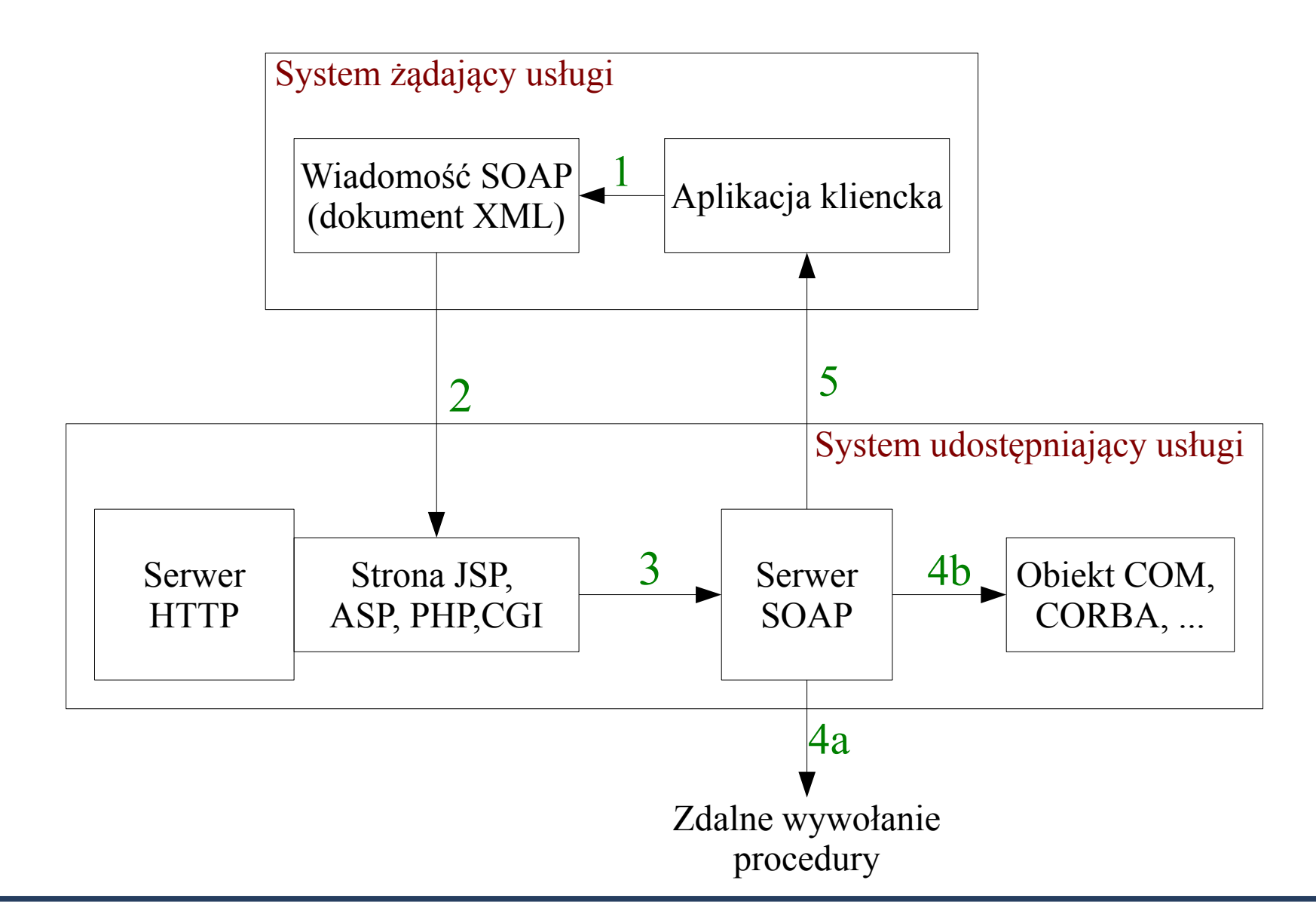

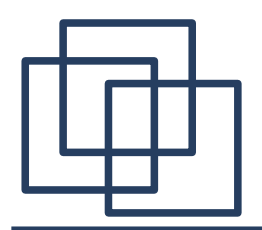

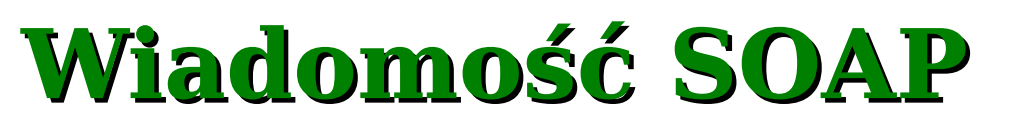

Podstawową jednostką komunikacji pomiędzy klientem SOAP a serwisem udostępniającym usługi jest wiadomość SOAP.

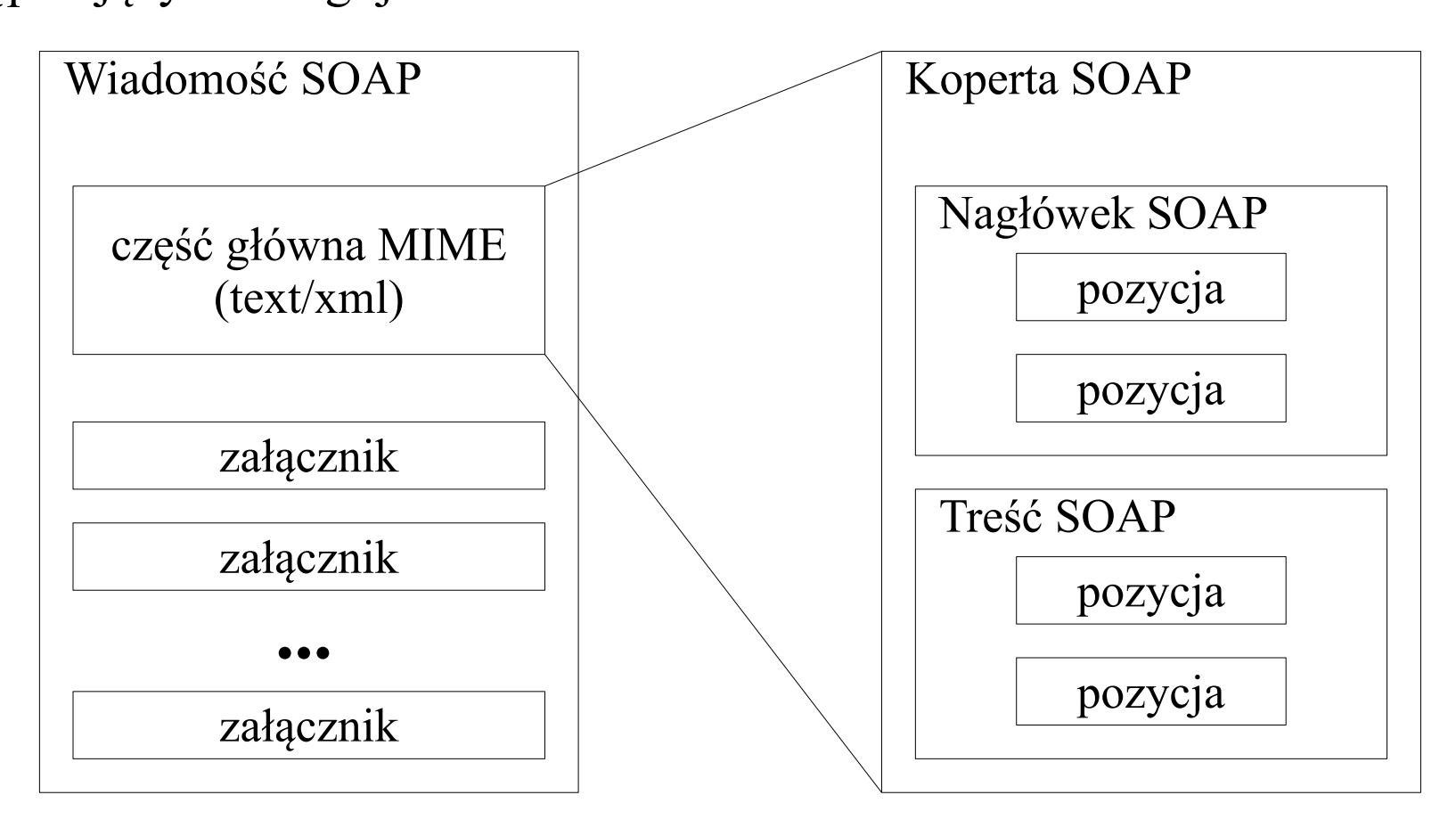

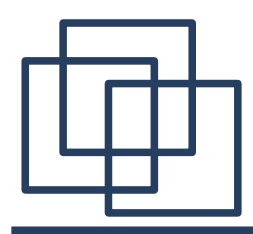

# **Wiadomość SOAP**

Przykładowa postać wiadomości SOAP:

```
<?xml version="1.0" encoding="UTF-8" ?> 
<SOAP-ENV:Envelope xmlns:SOAP-ENV="http://schemas.xmlsoap.org/soap/envelope/"
      xmlns:xsi="http://www.w3.org/1999/XMLSchema-instance"
      xmlns:xsd="http://www.w3.org/1999/XMLSchema">
 <SOAP-ENV:Body>
 <ns1:doGoogleSearch xmlns:ns1="urn:GoogleSearch" 
      SOAP-ENV:encodingStyle="http://schemas.xmlsoap.org/soap/encoding/">
   <key xsi:type="xsd:string">00000000000000000000000000000000</key> 
   <q xsi:type="xsd:string">Learning Wireless Java</q> 
   <start xsi:type="xsd:int">0</start> 
   <maxResults xsi:type="xsd:int">10</maxResults> 
   <filter xsi:type="xsd:boolean">true</filter> 
   <restrict xsi:type="xsd:string" /> 
   <safeSearch xsi:type="xsd:boolean">false</safeSearch> 
   <lr xsi:type="xsd:string" /> 
   <ie xsi:type="xsd:string">latin1</ie> 
   <oe xsi:type="xsd:string">latin1</oe> 
   </ns1:doGoogleSearch>
 </SOAP-ENV:Body>
</SOAP-ENV:Envelope>
```
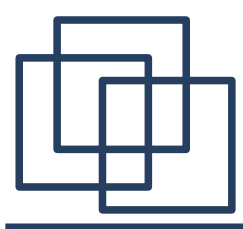

### **Klient SOAP**

```
import java.net.*;
import javax.xml.soap.*;
import javax.xml.transform.*;
import javax.xml.transform.stream.*;
public class SoapClient {
   public static void main(String args[]) {
       try { 
           // Utwórz połączenie
           SOAPConnectionFactory scf = SOAPConnectionFactory.newInstance();
           SOAPConnection connection = scf.createConnection();
           SOAPFactory sf = SOAPFactory.newInstance();
           // Stwórz wiadomość
           MessageFactory mf = MessageFactory.newInstance();
           SOAPMessage message = mf.createMessage();
           // Stwórz części wiadomości
           SOAPPart soapPart = message.getSOAPPart();
           // Wstaw treść wiadomości
           StreamSource msg = new StreamSource(new FileInputStream
                                                     ("c:/request.xml"));
           soapPart.setContent(msg);
```
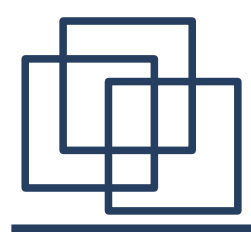

### **Klient SOAP**

#### **/\* alternatywnie**

```
SOAPEnvelope envelope = soapPart.getEnvelope();
SOAPBody body = envelope.getBody();
Name bodyName = sf.createName("doGoogleSearch", "ns1", 
                                      "urn:GoogleSearch");
SOAPBodyElement bodyElement = body.addBodyElement(bodyName);
Name name = sf.createName("key");
SOAPElement key = bodyElement.addChildElement(name);
key.addTextNode("00000000000000000000000000000000"); 
...
*/
// Wyświetl wysyłaną kopertę
System.out.println("SOAP Request Sent:");
message.writeTo(System.out);
// Ustaw punkt docelowy
URL endpoint = new URL
       ("http://api.google.com/search/beta2");
// Wyślij wiadomość
SOAPMessage response = connection.call(message, endpoint);
// Zamknij połączenie
connection.close();
```
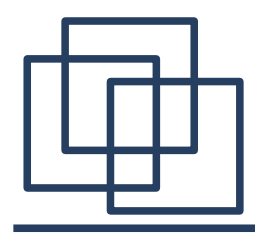

**}**

**}**

**}**

### **Klient SOAP**

#### **// Wyświetl odpowiedź**

```
System.out.println("SOAP Response Received:");
```
#### **// Utwórz transformer**

```
TransformerFactory tf = TransformerFactory.newInstance();
Transformer transformer = tf.newTransformer();
```
#### **// Odbierz obpowiedź**

**Source content = response.getSOAPPart().getContent();**

#### **// Wyświetl odpowiedź w konsoli**

```
StreamResult result = new StreamResult(System.out);
transformer.transform(content, result);
System.out.println();
```

```
} catch(Exception e) {
```

```
System.out.println(e.getMessage());
```
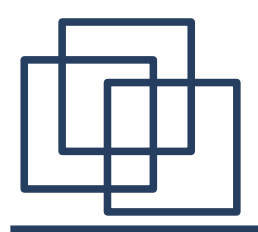

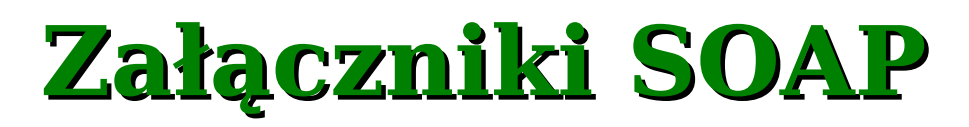

Załączniki w wiadomości SOAP są umieszczane w sposób identyczny jak w wiadomościach email.

```
...
</SOAP-ENV:Envelope>
```

```
--MIME_boundary
Content-Type: image/tiff
Content-Transfer-Encoding: base64
Content-ID: <claim061400a.tiff@claiming-it.com>
```

```
...Base64 encoded TIFF image...
--MIME_boundary
Content-Type: image/jpeg
Content-Transfer-Encoding: binary
Content-ID: <claim061400a.jpeg@claiming-it.com>
```

```
...Raw JPEG image..
--MIME_boundary--
```
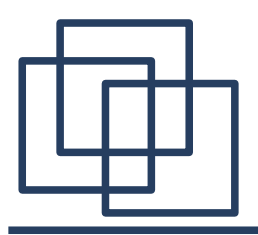

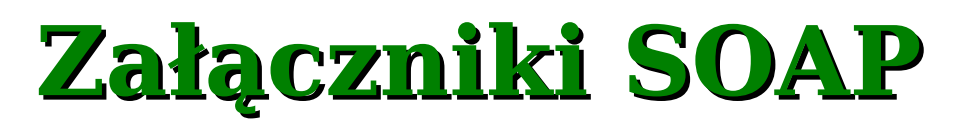

Dostęp do załączników w odebranej wiadomości można uzyskać posługując się instancją klasy **AttachmentPart**:

```
...
java.util.Iterator iterator = message.getAttachments();
while (iterator.hasNext()) {
   AttachmentPart attachment = (AttachmentPart)iterator.next();
   String id = attachment.getContentId();
   String type = attachment.getContentType();
   System.out.print("Attachment " + id + " has content type " + type);
   if (type == "text/plain") {
       Object content = attachment.getContent();
       System.out.println("Attachment " + "contains:\n" + content);
    }
}
...
```
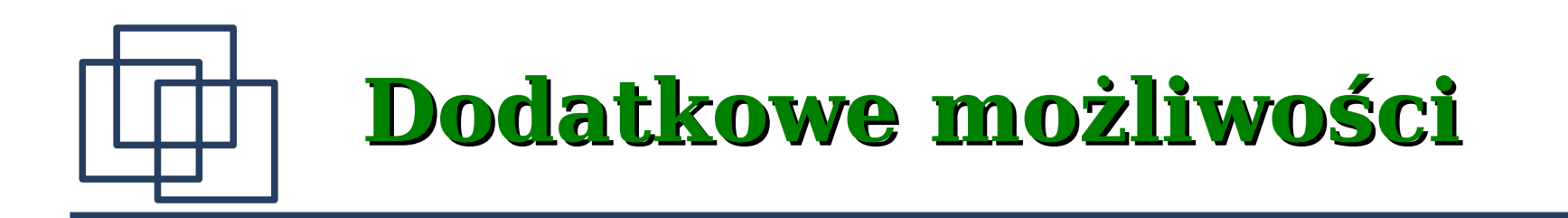

Funkcjonalność SOAP zawiera dodatkowo kilka nieomawianych tu elementów. Najważniejsze z nich to:

1. Atrybuty w nagłówku – określają sposób przetwarzania wiadomości przez odbiorcę. Umożliwiają one m. in.: identyfikację klienta, zarządzanie tranzakcjami, itp.

2. Obsługa błędów – w przypadku błędu klient otrzymuje kopertę SOAP zawierającą: kod błędu, opis błędu, nazwę usługi, która zwróciła błąd, szczegóły błędu.

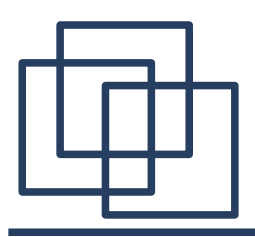

#### **Podsumowanie**

SOAP umożliwia jednorodny mechanizm dostępu do zdalnych usług. Jego działanie opiera się na wiadomościach zapisanych w formacie XML, które są wymieniane między klientem a serwerem za pomocą jakiegokolwiek protokołu warstwy zastosowań. Dzięki temu aplikacja kliencka może być napisana w dowolnym języku programowania, który umożliwia nawiązanie połączenia z serwerem SOAP. Istnieje możliwość zbudowania serwera SOAP, który umożliwi dostęp do zdalnych obiektów wykorzystujących dowolną z wcześniej omówionych technologii (RMI, CORBA, COM, RPC).